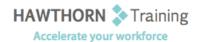

# **Course Outline**

Course Objective: In this course you will create and edit macros, apply conditional formatting and data

validation, audit worksheets, analyze data, consolidate data across worksheets and import

and export Excel data.

Target Student: This course is intended for a student who has experience working with Excel and would like

to learn more about creating macros, working with shared documents, analyzing data, and

auditing worksheets.

Prerequisites: To ensure your success, you will need to have a comfort level with the basic skills of Excel

like entering data, working with data, using functions, and working with formulas.

# **Course Content**

### 1. Automating Worksheet Functionality

- Update Workbook Properties
- Create and Edit a Macro
- Apply Conditional Formatting
- Add Data Validation Criteria

# 2. Auditing Worksheets

- Trace Cells
- Troubleshoot Invalid Data and Formula Errors
- Watch and Evaluate Formulas
- Create a Data List Outline

### 3. Analyzing and Presenting Data

- Create Sparklines
- Create Scenarios
- ➤ Perform a What-If Analysis
- Perform a Statistical Analysis with the Analysis ToolPak
- Create Interactive Data with Power View

### 4. Working with Multiple Workbooks

- Consolidate Data
- ➤ Link Cells in Different Workbooks
- Merge Workbooks

## 5. Exporting Excel Data

- Export Excel Data
- > Import a Delimited Text File
- Integrate Excel Data with the Web
- Create a Web Query

### 6. Appendix A

> Importing and Exporting XML Data

Phone: (250) 704-4398

Email: wendy@hawthorntrainingcom